Quick Start Guide

# **Bill Payment t The quicker and easier way to pay your bills.**

**Paying bills online is a convenient, secure service that will help you to better manage your finances and provide a more efficient process for paying your bills.**

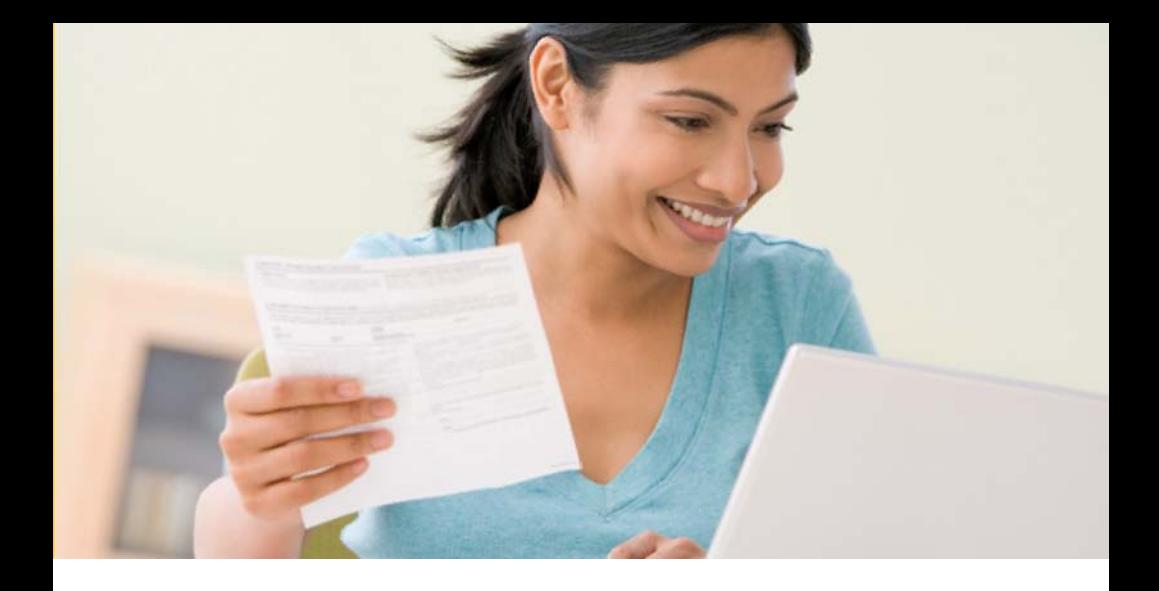

### **Getting Started**

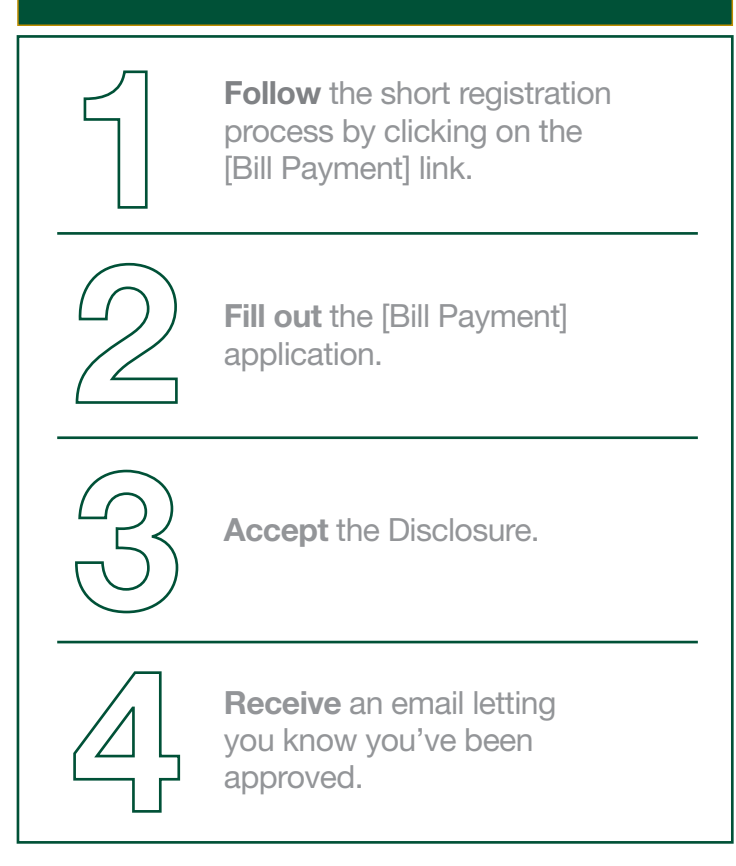

# **Setting Up Payees**

**Setting up Payees is fast and easy. For most Payees, all you need to enter is the name, account number and billing zip code.**

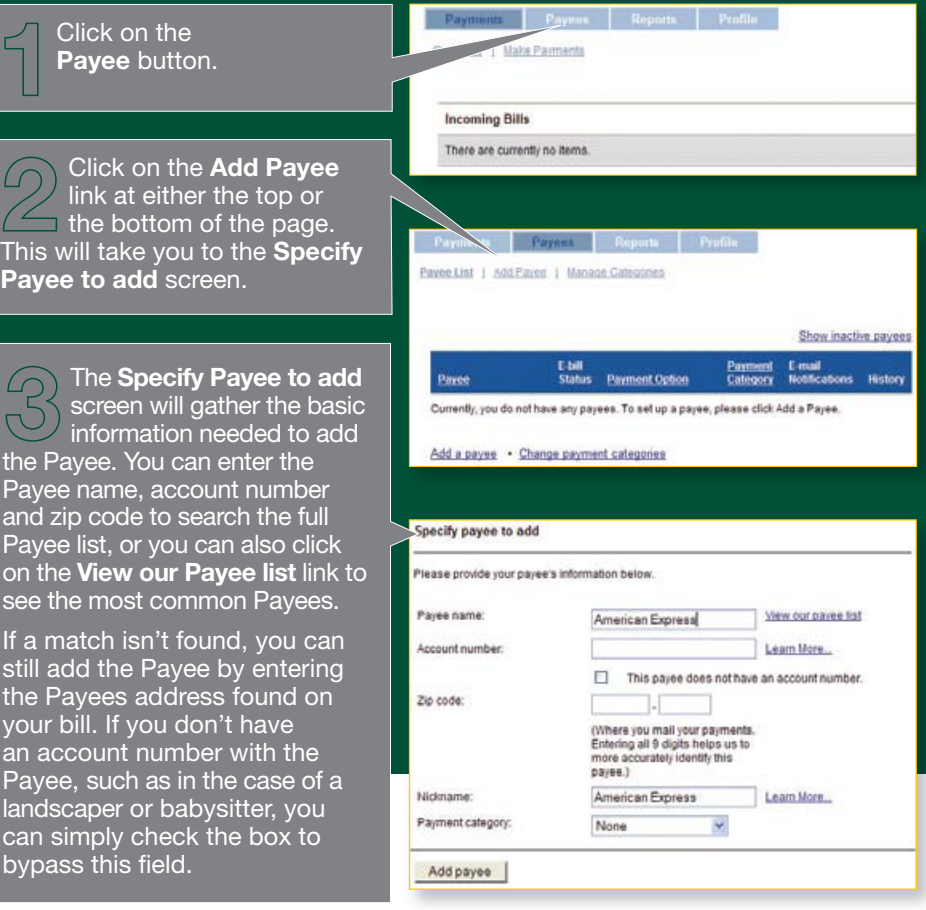

Once you've added the Payee, you will receive a confirmation that the Payee has been added.

Now you can add another Payee, or make a payment to the one you just added.

# **Setting Up e-bills**

**e-bills allow you to stay on top of your bills. You will automatically be notified when your bills arrive or are past due.**

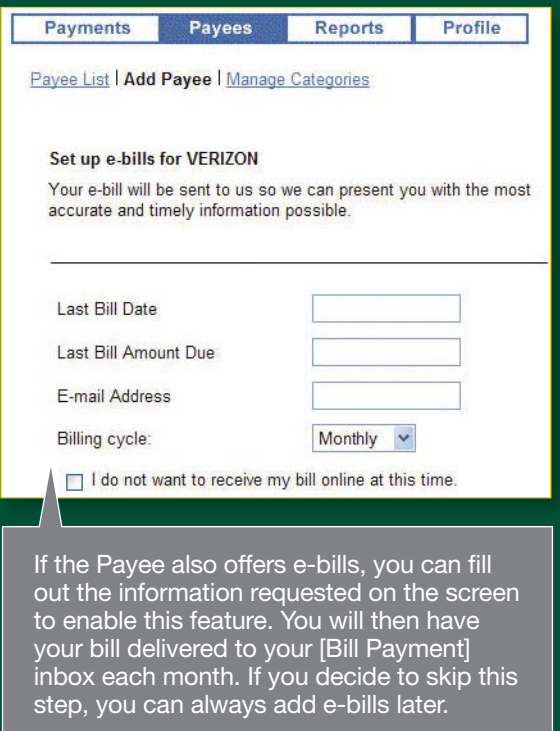

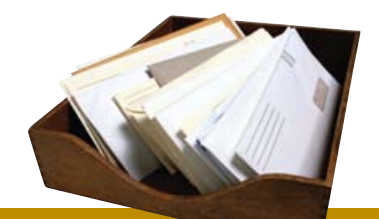

**QUICK TIP** To make this process even easier, have an old bill handy to reference the Payee's information.

### **Making Payments**

#### **Now that you've added your payees, making payments is quick and easy.**

To make payments, click on the **Payments** button and then the **Make Payments** link. You will now see a list of all your Payees.

To make a payment, simply enter the amount of the payment and the date to send the payment. You may also click on the calendar icon to see a listing of all available Deliver By dates for that Payee. Repeat this process for anyone you want to pay, and when you've entered all your payments, just click the **Make Payments** button at the bottom of the screen.

Once you click **Make Payments**, your payments will be scheduled and you will receive a confirmation screen. You can return to the main Overview screen to see your payments in the **Pending Payments** section.

ter 1 Sten Femany

iealai anter an ambost and send-on date for each payment and close "traite payments." To expand your set of<br>raitetile paymes, you can always <u>add a caree</u>

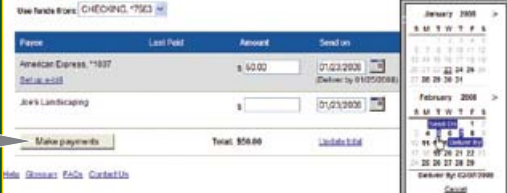

**Pay your bills from anywhere!**

#### **Congratulations, you've made your first payment!**

#### **OTHER BENEFITS OF PAYING BILLS ONLINE**

As you become more comfortable with paying bills online, feel free to explore the other features and benefits that we offer through the service:

- Payment date delivery confirmations for processed payments
- Bill Presentment
- Payment categories
- Payment History reporting
- Year End CDs of payment and e-bill history for accounting purposes

For more information contact your branch office.